## View Texts Sent to a Family

Last Modified on 01/10/2019 11:33 am EST

Each Family has a text log of 90 days of history located under their Misc tab. Click the View Sent Texts button to view the list. Click View to open a copy of the full text message.

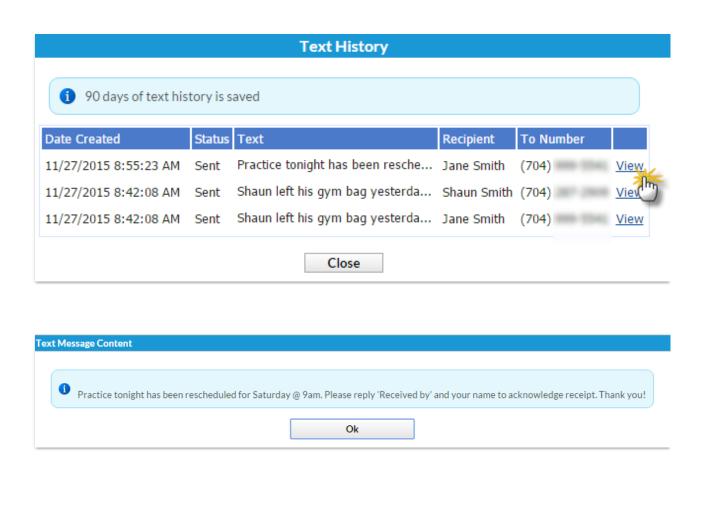